## **Michael Buhlmann Mathematik > Vektorrechnung > Lagebeziehungen zwischen Geraden und Ebenen**

## **Einleitung**

Im dreidimensionalen Vektorraum lassen sich an Lagebeziehungen ausmachen:

a) zwischen zwei Geraden:

- die Geraden sind identisch
- die Geraden sind parallel (aber nicht identisch)
- die Geraden schneiden sich in einem Schnittpunkt
- die Geraden liegen windschief zueinander.

b) zwischen einer Geraden und einer Ebene:

- die Gerade liegt auf (in) der Ebene
- die Gerade und die Ebene liegen parallel
- die Gerade und die Ebene schneiden sich in einem Schnittpunkt

c) zwischen zwei Ebenen

- die Ebenen sind identisch
- die Ebenen sind parallel (aber nicht identisch)
- die Ebenen schneiden sich in einem Schnittpunkt.

Die Geraden sind die dabei vermöge Stütz- und Richtungsvektor in Parameterform gegeben, die Ebenen in der Koordinatenform. Durch Gleichsetzen, Einsetzen oder Aneinandersetzen der Geraden- und Ebenengleichungen ergeben sich lineare Gleichungen und lineare Gleichungssysteme, die wie folgt zu berechnen sind:

a) Lineare Gleichungen sind innerhalb der mathematischen Algebra Gleichungen z.B. mit der Variablen t, die folgenden einfachen Formen mit rationalen oder reellen Zahlen a, b, c, d genügen:

1) ar =  $b \Leftrightarrow r = b/a$ 

2) ar + b = c  $\Leftrightarrow$  ar = c-b  $\Leftrightarrow$  r = (c-b)/a

Die Lösung der linearen Gleichung ar + b = 0 ist für a ≠ 0 dann: r = -b/a; ist a = 0, so besitzt die Gleichung keine Lösung (b≠0) oder unendlich viele Lösungen (b=0). Bei den Gleichungsumformungen gelten die algebraischen Gesetzmäßigkeiten (Punkt- vor Strichrechnung, Auflösen von Klammern in Termen, Vorzeichenregeln, Rechnen mit negativen und positiven Zahlen, Rechnen mit Brüchen und Dezimalzahlen, Addition bzw. Subtraktion, Multiplikation bzw. Division in Gleichungen u.a.).

b) Für das Lösen von linearen Gleichungssystemen gilt die folgende Vorgehensweise gemäß dem sog. Gauß-Algorithmus:

Zur Lösung komplexer linearer Gleichungssysteme verwendet man den Gaußschen Algorithmus, d.h. folgende Vorgehensweise: 1) Das lineare Gleichungssystem aus Gleichungen und Unbekannten wird in Matrixdarstellung umgeschrieben; eine Gleichung entspricht eine Zeile, einer Unbekannten einer Spalte in der Matrix, die rechte (Zahlen-) Seite des Gleichungssystems bildet die letzte Spalte der Matrix; die Anzahl der Gleichungen und Unbekannten kann auch verschieden sein. 2) Beim Gaußschen Algorithmus werden, beginnend vom Anfangstableau, Nullen unter der Hauptdiagonalen wie folgt erzeugt: 1. Schritt: Erzeugen von Nullen in der 1. Spalte, beginnend mit der Gleichung in Zeile 2; ist a das erste Element in Zeile 1 und b das erste Element in Zeile 2, so werden alle Matrixelemente in Zeile 2 mit a multipliziert, alle Matrixelemente in Zeile 1 mit b multipliziert und Produkt minus Produkt als neue Matrixelemente der Zeile 2 gebildet (Vorgehensweise (\*), auch unter Beachtung des kleinsten gemeinsamen Vielfachen der Zahlen a und b). Ist a das erste Element in Zeile 1 und b das erste Element in Zeile 3, so gilt die analoge Vorgehensweise (\*) usw., bis die letzte Matrixzeile erreicht ist. / 2. Schritt: Erzeugen von Nullen in der 2. Spalte, beginnend mit der Gleichung in Zeile 3; ist a das zweite Element in Zeile 2 und b das zweite Element in Zeile 3, so gilt die analoge Vorgehensweise (\*), und dies weiter für Zeile 4 usw., bis die letzte Matrixzeile erreicht ist. / 3. Schritt usw., bis die letzte Matrixspalte erreicht ist. Es entsteht dadurch das Endtableau des Algorithmus, das auf die Art der Lösungen und die Lösungen des linearen Gleichungssystems hinweist. Es entsteht dadurch das Endtableau des Algorithmus, das auf die Art der Lösungen und die Lösungen des linearen Gleichungssystems hinweist gemäß den folgenden Fällen:

Fall I – eindeutige Lösung: 3/I) Ist im Endtableau des Gaußschen Algorithmus die Dreiecksgestalt (Stufenform) gegeben, so gilt für die Variable z der letzten Spalte mit dem dazugehörenden Matrixelement a≠0 und dem Element b der rechten Seite:  $az = b \Leftrightarrow z = b/a$ . / Für die Variable y der vorletzten Spalte mit dem dazu-

gehörenden Matrixelement c≠0, dem Matrixelement d und dem Element e der rechten Seite gilt: cy+dz = e  $\Leftrightarrow$  cy = e – db/a  $\Leftrightarrow$  y = e/c – db/(ac) / usw., bis die Variable der ersten Matrixspalte errechnet ist. 4/l) Die Lösungsmenge besteht in diesem Fall – wegen der Eindeutigkeit der Lösung – aus einem Zahlentupel, also: **L** =  $\{| |m|...|t| \}$  mit reellen Zahlen I, m, ... t.

Fall II – keine Lösung: 3/II) Das Endtableau enthält im Bereich der linken Seite eine Nullzeile, während die damit korrespondierende rechte Seite ein Element f≠0 ist. 4/II) Wir erhalten also die Gleichung: 0 = f ≠0 und damit einen Widerspruch. Das lineare Gleichungssystem besitzt keine Lösung.

Fall III – mehrdeutige Lösung: 3/III) Das Endtableau enthält im Bereich der linken Seite eine Nullzeile, während die damit korrespondierende rechte Seite ebenfalls ein Element = 0 enthält. 4/III) Wir erhalten eine mehrdeutige Lösung, indem wir die Variable z, dessen Diagonalelement =0 ist, gleich einem reellen Parameter r setzen. Die Lösungsmenge ist dann vom Typ **L** = {(l(r)|m(r)|…|t(r))| rε**R**} mit linearen, von r abhängigen Funktionen  $I(r) = I_1r + I_2$ ,  $m(r) = m_1r + m_2$ , ...,  $t(r) = t_1r + t_2$ . Bei mehreren Nullzeilen des Endtableaus sind auch entsprechend viele Variablen gleich Parametern r, s, … zu setzen, die Komponenten der Lösungsmenge sind Linearkombinationen der Parameter r, s, …

Lagebeziehungen zwischen zwei Geraden

Für zwei Geraden g und h in Parameterform mit: g:  $\overline{\phantom{a}}$  $\overline{\phantom{a}}$  $\overline{\phantom{a}}$ J  $\backslash$  $\mathsf{I}$  $\mathbf{I}$  $\mathsf{I}$ l ſ +  $\overline{\phantom{a}}$  $\overline{\phantom{a}}$  $\overline{\phantom{a}}$ J  $\backslash$  $\mathsf{I}$  $\mathbf{I}$  $\mathbf{I}$ l ſ  $\overline{x}$  = 3 2 1 3 2 1 *u u u r a a a*  $x = |a_2| + r |u_2|$ , h:  $\overline{\phantom{a}}$  $\overline{\phantom{a}}$  $\overline{\phantom{a}}$ J  $\backslash$  $\mathsf{I}$  $\mathbf{I}$  $\mathsf{I}$ l ſ +  $\overline{\phantom{a}}$  $\overline{\phantom{a}}$  $\overline{\phantom{a}}$ J  $\backslash$  $\mathsf{I}$  $\mathbf{I}$  $\mathbf{I}$ l ſ  $\overline{x}$  = 3 2 1 3 2 1 *v v v s b b b x*

ergibt sich durch Gleichsetzen ein lineares Gleichungssystem (drei Gleichungen; zwei Parameter r, s als Unbekannte) mit dem Anfangstableau:

 r s  $\overline{\phantom{a}}$  $\overline{\phantom{a}}$  $\overline{\phantom{a}}$ J  $\backslash$  $\mathbf{r}$  $\mathbf{r}$  $\mathbf{r}$ l ſ − − − − − − 3  $\mu_3$ 2  $u_2$  $1 \quad u_1$ 3 2 1 3 2 1  $b_3 - a$  $b_2 - a$  $b_1 - a$ *v v v u u u* ,

das mit Hilfe des Gauß-Algorithmus in Dreiecksgestalt umgeformt wird. Die auftretenden Arten von Endtableaus haben dann eine der folgenden Gestalten:

- a)  $\overline{\phantom{a}}$  $\overline{\phantom{a}}$  $\overline{\phantom{a}}$ J  $\backslash$  $\mathbf{r}$  $\mathbf{r}$  $\mathsf{L}$ l ſ 0  $0 \quad 0 \quad | \quad 0$ (\*) 0 (\*) 0 \*  $\Rightarrow$  2., 3. Zeile als Nullzeilen  $\Rightarrow$  Geraden sind identisch:  $q = h$  $\overline{\phantom{a}}$  $(*$   $(*)$   $(*)$  $\mathsf{L}$
- b)  $\begin{bmatrix} 0 & 0 \\ 0 & 0 \end{bmatrix}$  \* J  $\mathbf{r}$  $\mathbf{r}$ l 0  $0 \quad 0 \quad | \quad *$ 0 0

 $\Rightarrow$  2. Zeile mit Widerspruch, 3. Zeile als Nullzeile  $\Rightarrow$  Geraden sind parallel: g || h

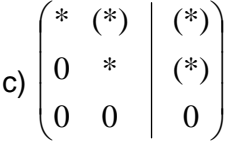

=> 3. Zeile als Nullzeile => Geraden schneiden sich im Schnittpunkt S: g∩h = {S} (Zur Bestimmung des Schnittpunkts S ist dann nur der Parameter s auszurechnen und in die Gleichung der Geraden h einzusetzen.)

d)  $\begin{bmatrix} 0 & * & * \\ 0 & 0 & * \end{bmatrix}$  (\*)  $\overline{\phantom{a}}$ J  $\left(\begin{matrix} \ast & (\ast) \end{matrix} \right) \left(\begin{matrix} \ast \end{matrix}\right)$  $\mathbf{r}$  $\mathbf{r}$  $\mathsf{L}$  $\left( \begin{matrix} 0 & 0 \end{matrix} \right)$  \* (\*) 0 \* 0 0

=> 3. Zeile mit Widerspruch => Geraden sind windschief: g, h windschief (\*: reelle Zahl  $\neq$  0, (\*): reelle Zahl  $\neq$  0 oder = 0).

Lagebeziehungen zwischen einer Geraden und einer Ebene

Für eine Gerade g in Parameterform mit: g:  $x = |a_2| + r |u_2|$  $\overline{\phantom{a}}$  $\overline{\phantom{a}}$ J  $\backslash$  $\begin{pmatrix} 1 \\ u_3 \end{pmatrix}$  $\mathbf{I}$  $\mathbf{I}$ ſ  $|+$  $\begin{pmatrix} 1 \\ a_3 \end{pmatrix}$  $\overline{\phantom{a}}$  $\backslash$  $\mathbf{r}$  $\mathsf{L}$ ſ  $\overline{x}$  = 2 1 2 1 *u u*  $a_2$  | + r *a*  $x = |a_2| + r |u_2|$  und eine Ebenen E in Koor-

dinatenform mit: E:  $ax_1$  +  $bx_2$  +cx<sub>3</sub> = d ergibt sich durch Einsetzen der Geradenkomponenten  $x_1 = a_1 + ru_1$ ,  $x_2 = a_2 + ru_2$ ,  $x_3 = a_3 + ru_3$  in die Koordinatenform der Ebenengleichung eine lineare Gleichung:

 $a(a_1 + ru_1) + b(a_2 + ru_2) + c(a_3 + ru_3) = d$ 

die gemäß den Umformungen für lineare Gleichungen folgende Resultate zeitigt:

a) eine allgemein gültige Aussage 0 = 0 bei Wegfall des Geradenparameters r

=> Gerade liegt auf (in) Ebene:  $g \subset E$ 

b) eine falsche Aussage \* = 0 bei Wegfall des Geradenparameters r

 $\Rightarrow$  Gerade und Ebene liegen parallel: g || E

c) ein Geradenparameter r

=> Gerade und Ebene schneiden sich in einem Schnittpunkt: {S} = g∩E

(\*: reelle Zahl  $\neq$  0).

## Lagebeziehungen zwischen zwei Ebenen

Für zwei Ebenen E und F in Koordinatenform mit: E:  $ax_1 + bx_2 + c x_3 = d$  und: F:  $ex_1 + fx_2 + gx_3 = h$  ergibt sich ein lineares Gleichungssystem (zwei Gleichungen; drei Unbekannte  $x_1$ ,  $x_2$ ,  $x_3$ ) mit dem Anfangstableau:

 $X_1$   $X_2$   $X_3$  $\left[\begin{array}{ccc} a & b & c & a \\ e & f & g & h \end{array}\right]$  $\left(\begin{array}{ccc}a & b & c \end{array} \middle| d\right)$  *h g f e* ,

das mit Hilfe des Gauß-Algorithmus und unter Ergänzung einer dritten Zeile als Nullzeile (0 = 0) in Dreiecksgestalt umgeformt wird. Die auftretenden Arten der Endtableaus haben dann eine der folgenden Gestalten:

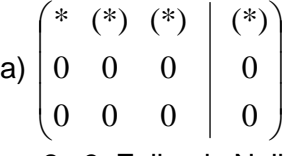

 $\Rightarrow$  2., 3. Zeile als Nullzeilen  $\Rightarrow$  Ebenen sind identisch: E = F

b)  $\begin{bmatrix} 0 & 0 & 0 \\ 0 & 0 & 0 \end{bmatrix}$  $\overline{\phantom{a}}$  $\overline{\phantom{a}}$  $0 \hspace{.1cm} \bigr)$  $(*)\big)$  $\mathbf{r}$  $\mid 0$  $\left(\begin{matrix} \ast & (\ast) & (\ast) \end{matrix}\right)$  0 0 \*  $0<sup>1</sup>$ 0 0

 $\Rightarrow$  2. Zeile mit Widerspruch, 3. Zeile als Nullzeile  $\Rightarrow$  Ebenen sind parallel: E || F

c)  $\begin{bmatrix} 0 & \cdots & 0 \\ 0 & 0 & 0 \end{bmatrix}$  $(*)$  $({}^{*})\Bigl)$ J L  $\mid 0$  $\left(\begin{matrix} \ast & (\ast) & (\ast) \end{matrix}\right)$ l 0 0 (\*) 0 \* 0

=> 3. Zeile als Nullzeile => Ebenen schneiden sich mit Schnittgerade g = E∩F

(\*: reelle Zahl  $\neq$  0, (\*): reelle Zahl  $\neq$  0 oder = 0).

## Beispiele ►

Zwei Geraden: a) Geraden  $\mathbf{r}$  $\mathsf{L}$  $+r$ | –  $\overline{\phantom{a}}$  $\overline{\phantom{a}}$  $\mathbf{I}$  $\mathbf{I}$ = >− 2

g: 
$$
x = \begin{pmatrix} -3 \\ 2 \\ 1 \end{pmatrix} + r \begin{pmatrix} 2 \\ -2 \\ 4 \end{pmatrix}
$$
, h:  $x = \begin{pmatrix} -1 \\ 0 \\ 5 \end{pmatrix} + s \begin{pmatrix} -1 \\ 1 \\ -2 \end{pmatrix}$ 

=> Gleichsetzen => lineares Gleichungssystem => Anfangstableau:

 $r s | R.S.$  $2 1 | 2$  $-2 -1$  |  $-2$ 4 2 | 4 1. Schritt:  $1*(2) + 1*(1) / 1*(3) - 2*(1) / 1$ 2 1 | 2 0 0 | 0 0 0 | 0

 $\Rightarrow$  2., 3. Zeile als Nullzeilen  $\Rightarrow$  Geraden sind identisch:  $q = h$ .

b) Geraden g: 
$$
x = \begin{pmatrix} -3 \\ 2 \\ 1 \end{pmatrix} + r \begin{pmatrix} 2 \\ -2 \\ 4 \end{pmatrix}
$$
, h:  $x = \begin{pmatrix} -5 \\ 2 \\ 3 \end{pmatrix} + s \begin{pmatrix} -1 \\ 1 \\ -2 \end{pmatrix}$ 

=> Gleichsetzen => lineares Gleichungssystem =>

Anfangstableau:

```
r s | R.S.2 -1 | -2-2 1 | 0
4 -2 | 2
1. Schritt: 1*(2) + 1*(1)/1*(3) - 2*(1)/12 -1 | -20 \t 0 \t -20 0 | 6
2. Schritt: 1*(3) + 3*(2)2 -1 | -20 \t 0 \t -2
```
 $0 0 0 0$ 

 $\Rightarrow$  2. Zeile mit Widerspruch, 3. Zeile als Nullzeile  $\Rightarrow$  Geraden sind parallel: g || h.

 $\overline{\phantom{a}}$  $\overline{\phantom{a}}$ 

c) Geraden g: 
$$
x = \begin{pmatrix} -3 \\ 2 \\ 1 \end{pmatrix} + r \begin{pmatrix} 1 \\ 1 \\ 4 \end{pmatrix}
$$
, h:  $x = \begin{pmatrix} -5 \\ 2 \\ 3 \end{pmatrix} + s \begin{pmatrix} -4 \\ -2 \\ -6 \end{pmatrix}$   
\n $=$   $\Rightarrow$  Gleichsetzen  $=$   $\Rightarrow$  lineares Gleichungssystem  $=$   
\nAnfangstableau:  
\nr s | R.S.  
\n1 4 | -2  
\n1 2 | 0  
\n4 6 | 2  
\n1. Schrift: 1\*(2) - 1\*(1)/1\*(3) - 4\*(1)/  
\n1 4 | -2  
\n0 -2 | 2  
\n0 -10 | 10

2. Schritt:  $-1*(3) + 5*(2)$ 

 $1 4 | -2$  $0 -2$  | 2 0 0 | 0

=> 3. Zeile als Nullzeile => Geraden schneiden sich im Schnittpunkt S: g∩h = {S} mit Schnittpunkt S( $-1$ |4|9) (bei s =  $-1$ , [r = 2]).

c) Geraden g:  $\overline{\phantom{a}}$  $\overline{\phantom{a}}$  $\overline{\phantom{a}}$ J  $\backslash$ L  $\mathbf{I}$  $\mathsf{I}$ l ſ +  $\overline{\phantom{a}}$  $\overline{\phantom{a}}$  $\overline{\phantom{a}}$ J  $\backslash$  $\mathsf{I}$  $\mathbf{r}$  $\mathbf{r}$ l −  $\overline{x}$  = 4 1 1 1 2 3  $x = \begin{pmatrix} 2 & |+r| & 1 \end{pmatrix}$ , h:  $\overline{\phantom{a}}$  $\overline{\phantom{a}}$  $\overline{\phantom{a}}$ J  $\backslash$ L  $\mathbf{I}$  $\mathsf{I}$ l ſ − +  $\overline{\phantom{a}}$  $\overline{\phantom{a}}$  $\overline{\phantom{a}}$ J  $\backslash$ L  $\mathbf{I}$  $\mathsf{I}$ l −  $\overline{x}$  = 5 2 0 3 2 5  $x = \begin{vmatrix} 2 & |+s| & 2 \end{vmatrix}$ 

=> Gleichsetzen => lineares Gleichungssystem => Anfangstableau:

 $r s$  | R.S.  $1 \t0 \t-2$  $1 -2$  | 0 4 5 | 2 1. Schritt:  $1*(2) - 1*(1) / 1*(3) - 4*(1) / 1$  $1 \t0 \t-2$  $0 -2 1 2$  $0 5 | 10$ 2. Schritt: 2\*(3) + 5\*(2) /  $1 \t0 \t-2$  $0 -2$  | 2  $0 \t0 \t30$ 

=> 3. Zeile mit Widerspruch => Geraden sind windschief: g, h windschief.

Eine Gerade, eine Ebene: a) Gerade g:  $\overline{\phantom{a}}$  $\overline{\phantom{a}}$  $\overline{\phantom{a}}$ J  $\backslash$  $\mathsf{I}$  $\mathbf{I}$  $\mathbf{I}$ l ſ − +  $\overline{\phantom{a}}$  $\overline{\phantom{a}}$  $\overline{\phantom{a}}$ J  $\backslash$  $\mathsf{I}$  $\mathbf{I}$  $\mathbf{I}$ l −  $\overline{x}$  = 2 2 1 1 2 3  $x = \begin{pmatrix} 2 & |+r| & 2 \end{pmatrix}$ , Ebene E: 4x<sub>1</sub> + 2x<sub>3</sub> = -10

=> Einsetzen => lineare Gleichung =>  $4(-3+r) + 2(1-2r) = -10 \Leftrightarrow -12 + 4r + 2 - 4r = -10 \Leftrightarrow -10 = -10$  $\Rightarrow$  Gerade liegt auf (in) Ebene:  $q \subset E$ .

b) Gerade g:  $\overline{\phantom{a}}$  $\overline{\phantom{a}}$  $\overline{\phantom{a}}$ J  $\backslash$  $\mathsf{I}$  $\mathbb{I}$  $\mathbf{r}$ l ſ − +  $\overline{\phantom{a}}$  $\overline{\phantom{a}}$  $\overline{\phantom{a}}$ J  $\backslash$  $\mathsf{I}$  $\mathbf{r}$  $\mathbf{r}$ l −  $\overline{x}$  = 2 2 1 7 2 3  $x = \begin{pmatrix} 2 & |+r| & 2 \end{pmatrix}$ , Ebene E: 4x<sub>1</sub> + 2x<sub>3</sub> = -10

=> Einsetzen => lineare Gleichung =>  $4(-3+r) + 2(7-2r) = -10 \Leftrightarrow -12 + 4r + 14 - 4r = -10 \Leftrightarrow 2 = -10$  $\Rightarrow$  Gerade und Ebene liegen parallel: g || E.

c) Gerade g: 
$$
x = \begin{pmatrix} -3 \\ 2 \\ 1 \end{pmatrix} + r \begin{pmatrix} 1 \\ -1 \\ -2 \end{pmatrix}
$$
, Ebene E:  $4x_1 - 11x_2 + x_3 = -7$ 

=> Einsetzen => lineare Gleichung =>

 $4(-3+r) - 11(2-r) + (1-2r) = -7 \Leftrightarrow -12 + 4r - 22 + 11r + 1 - 2r = -7 \Leftrightarrow 13r - 33 = -7 \Leftrightarrow 13r = 26 \Leftrightarrow$  $r = 2$ 

=> Gerade und Ebene schneiden sich in einem Schnittpunkt: {S} = g∩E mit Schnittpunkt S(-1|0|-3).

Zwei Ebenen: a) Ebenen E:  $2x_1 - x_2 + 3x_3 = 5$ , F:  $-4x_1 + 2x_2 - 6x_3 = -10$ => Nebeneinandersetzen => lineares Gleichungssystem => Anfangstableau:  $x_1$   $x_2$   $x_3$  | R.S.  $2 -1 3$  | 5  $-4$  2  $-6$  |  $-10$ 1. Schritt: 1\*(2) + 2\*(1) / 3. Zeile als Nullzeile ergänzen / 2 -1 3 | 5 0 0 0 | 0 0 0 0 | 0  $=$  > 2., 3. Zeile als Nullzeilen  $=$  > Ebenen sind identisch: E = F b) Ebenen E:  $2x_1 - x_2 + 3x_3 = 5$ , F:  $4x_1 - 2x_2 + 6x_3 = 8$ => Nebeneinandersetzen => lineares Gleichungssystem => Anfangstableau:  $x_1$   $x_2$   $x_3$  | R.S.  $2 -1 3 | 5$ 4 -2 6 | 8 1. Schritt: 1\*(2) - 2\*(1) / 3. Zeile als Nullzeile ergänzen /  $2 - 1$  3 | 5  $0 \t0 \t0 \t-2$ 0 0 0 | ´0  $\Rightarrow$  2. Zeile mit Widerspruch, 3. Zeile als Nullzeile  $\Rightarrow$  Ebenen sind parallel: E || F c) Ebenen E:  $2x_1 - x_2 + 3x_3 = 5$ , F:  $x_1 + 2x_2 - 2x_3 = 0$ => Nebeneinandersetzen => lineares Gleichungssystem => Anfangstableau:  $x_1$   $x_2$   $x_3$  | R.S.  $2 -1 3$  | 5  $1 2 -2 0$ 1. Schritt: 2\*(2) - 1\*(1) / 3. Zeile als Nullzeile ergänzen / 2 -1 3 | 5  $0 \t 5 -7 +5$ 0 0 0 | ´0 => 3. Zeile als Nullzeile => Ebenen schneiden sich mit Schnittgerade g = E∩F bei Schnittgerade  $\backslash$ −  $\backslash$ ſ

g:  $\overline{\phantom{a}}$  $\overline{\phantom{a}}$  $\overline{\phantom{a}}$ J  $\mathsf{I}$  $\mathbf{I}$  $\mathsf{I}$ l +  $\overline{\phantom{a}}$  $\overline{\phantom{a}}$  $\overline{\phantom{a}}$ J  $\mathsf{I}$  $\mathbf{I}$  $\mathbf{I}$ l  $\begin{vmatrix} -5 \\ x \end{vmatrix}$  – 1 4,1  $_{0,8}$ 0 1 2  $x = |-1| + r | 1,4$  .

www.michael-buhlmann.de / Michael Buhlmann, 05.2020